## **Таблица типичных замечаний по нормоконтролю к курсовой и выпускной квалификационной работе студента**

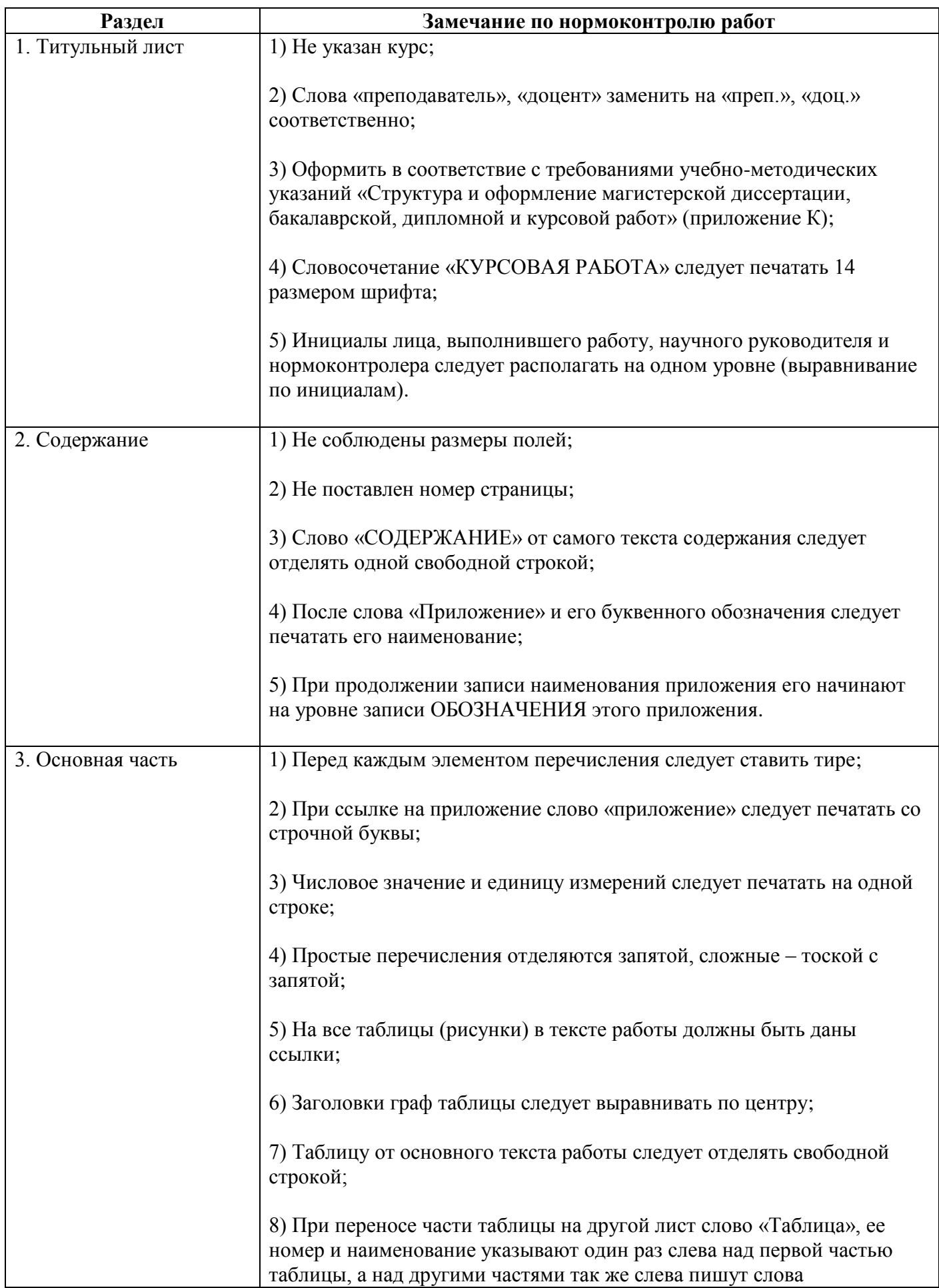

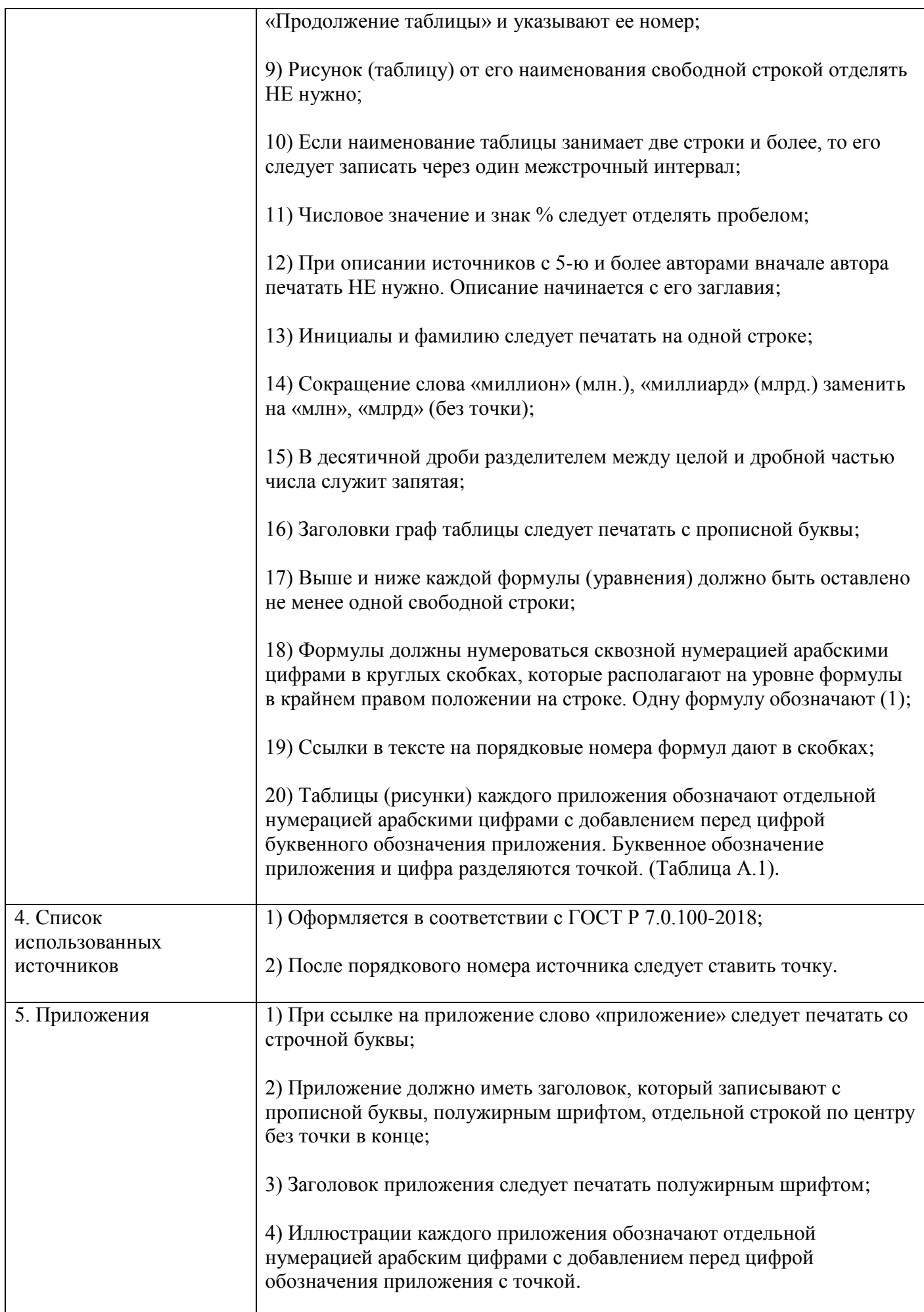

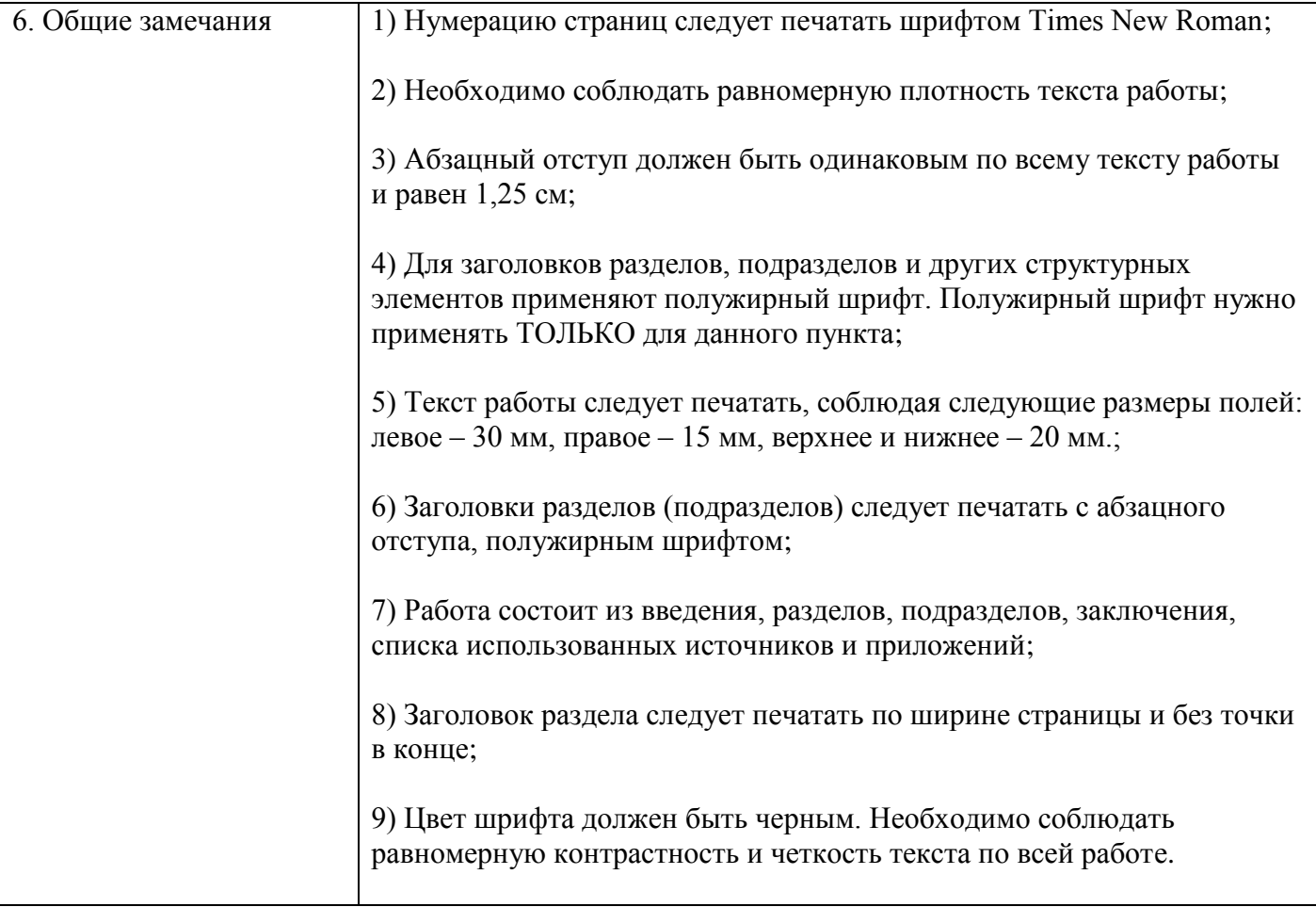